更に上のクオリティ 更に上のサービス!

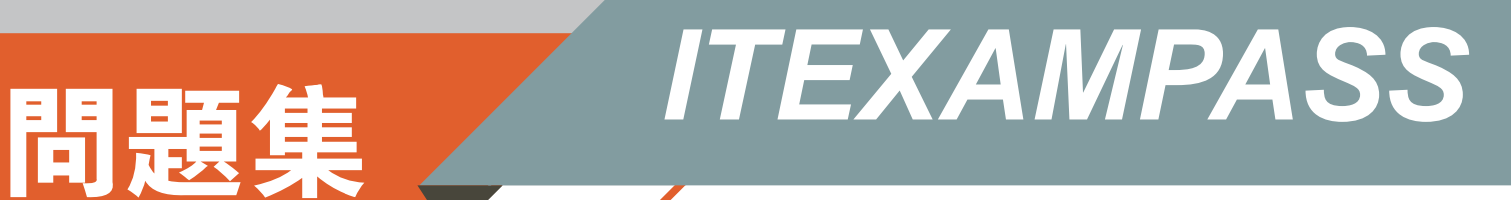

## *https://www.itexampass.jp*

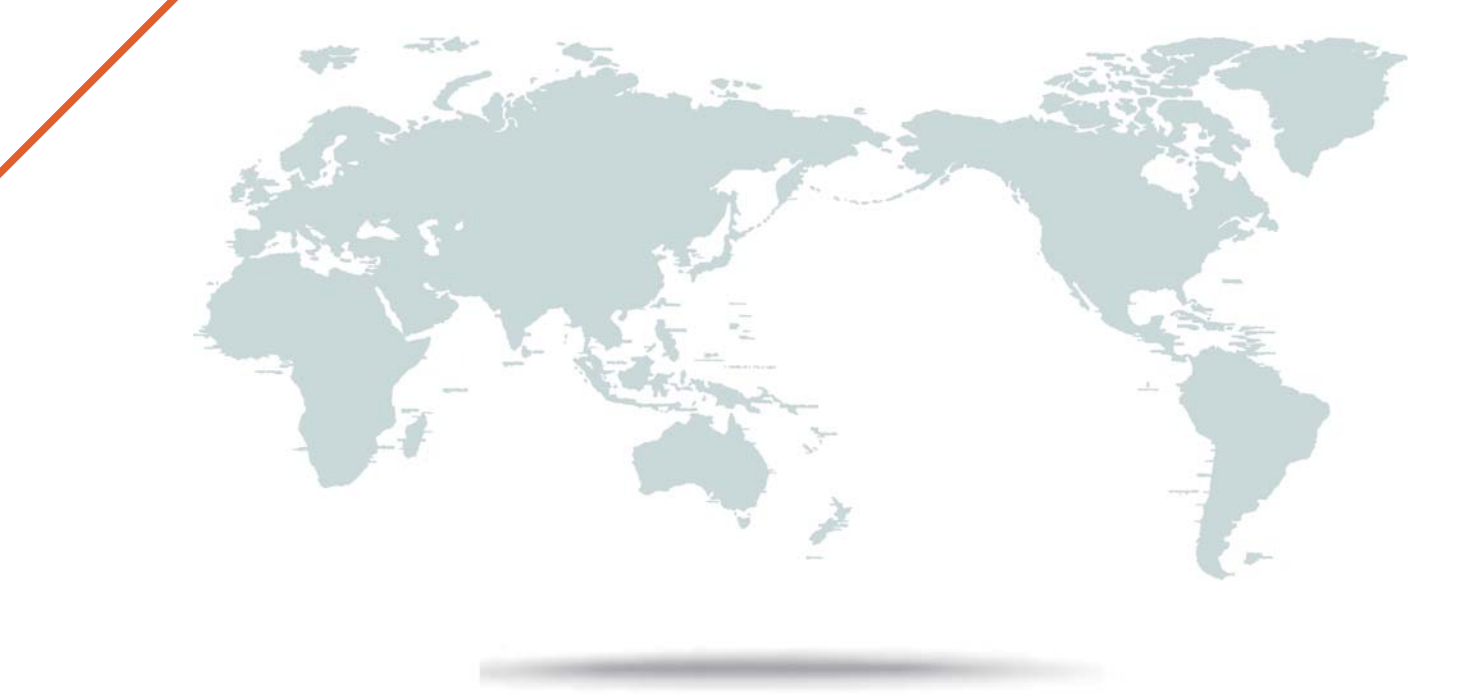

1年で無料進級することに提供する

### **Exam** : **1Z0-146**

# **Title** : Oracle database 11g:advanced pl/sql

### **Version** : Demo

1.The database instance was recently started up. Examine the following parameter settings for the database instance:

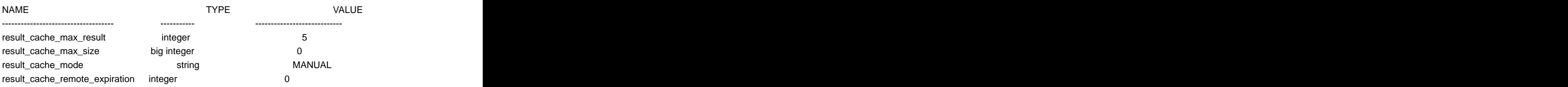

.........

You reset the value for the result\_cache\_max\_size parameter by issuing the following command:

SQL> ALTER SYSTEM SET result cache\_max\_size = 1056k SCOPE = BOTH;

System altered.

Which statement is true in this scenario?

A. 1056 KB is allocated for the result cache and the result cache is enabled.

B. 1056 KB is allocated for the result cache, but the result cache is disabled.

C. The results for only the queries that have the RESULT\_CACHE hint are cached.

D. The results for all the queries except those having the NO\_RESULT\_CACHE hint are cached. **Answer:** B

2.Which two types of metadata can be retrieved by using the various procedures in the

DBMS\_METADATA PL/SQL package.? (Choose two.)

A. report of invalidated objects in a schema

B. report of statistics of an object in the database

- C. DDL for all object grants on a table in the database
- D. data definition language (DDL) for all objects in a schema

**Answer:** CD

3.In a user session, tracing is enabled as follows:

SQL> EXECUTE

DBMS\_TRACE.SET\_PLSQL\_TRACE(DBMS\_TRACE.TRACE\_ENABLED\_LINES);

PL/SQL procedure successfully completed.

You executed the procedure as follows:

SQL> EXECUTE PROC10

PL/SQL procedure successfully completed.

When you examine the PLSQL\_TRACE\_EVENTS table, you find that no trace information was written into it.

View the Exhibit.

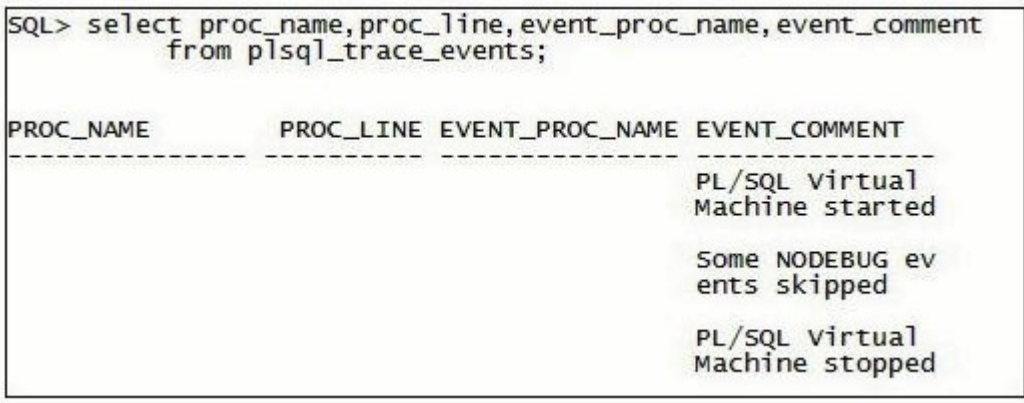

What is the reason for this?

A. The PROC10 procedure is created with the invoker's right.

B. The PROC10 procedure is not compiled with the DEBUG option.

C. Tracing is not enabled with the TRACE\_ENABLED\_CALLS option.

D. The TRACE\_ENABLED parameter is set to FALSE for the session.

#### **Answer:** B

4.Which two statements are true about SecureFile LOB options? (Choose two.)

A. The COMPRESSION HIGH option can be enabled only for CLOBs.

B. The COMPRESSION HIGH option can be enabled for all internal LOBs.

C. The DECRYPT option can be used to remove encryption only if the LOB column is empty.

D. The DECRYPT option can be used to remove encryption from LOB columns that are empty or contain data.

#### **Answer:** BD

5.View the Exhibit and examine the structure of the EMPLOYEES table.

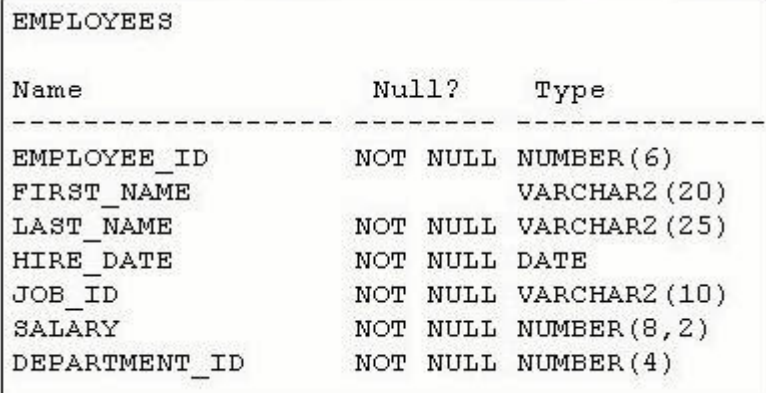

Examine the following PL/SQL block: **DECLARE DECLARE** TYPE EmpList IS VARRAY(2) OF employees.employee\_id%TYPE NOT NULL; v\_employees EmpList := EmpList(); BEGIN

```
DBMS_OUTPUT.PUT_LINE(v_employees.COUNT);
```

```
v_employees.EXTEND;
```

```
v_employees(1) := 30;
```
END;

/

Which statement is true about the outcome on executing the above PL/SQL block?

- A. It executes successfully and displays the value 2.
- B. It executes successfully and displays the value 0.
- C. It generates an error because EXTEND cannot be used for varrays.
- D. It generates an error because the declaration of the varray is not valid.

**Answer:** B

6.View the Exhibit and examine the procedure to create a trigger name based on the table name supplied to the procedure.

Which three statements are appropriate for protecting the code in the procedure from SQL injection? (Choose three.)

```
CREATE OR REPLACE PROCEDURE add_trigger
Charle Warehand Die Lable and Crister<br>V_SChema VARCHAR2, p_table_name VARCHAR2) AS<br>V_Stmt VARCHAR2(4000);
BEGIN
|BEGIN<br>V_stmt := 'CREATE OR REPLACE TRIGGER '|| p_schema || '.' || 'XX$' || p_table_name<br>||' AFTER UPDATE ON '|| p_schema || '.' || p_table_name
Version (1)<br>|| AFTER UPDATE ON '|| D_Schema ||<br>| FOR EACH ROW Begin NULL; End;<br>| DBMS_OutPut.Put_Line('SQL stmt:<br>| EXECUTE IMMEDIATE v_stmt;
                                                                           \frac{1}{1} v_stmt);
 . . . .
 . . . .
END;
```
A. Explicitly validate the identifier length limit.

- B. Add AUTHID DEFINER to the definition of the procedure.
- C. Use PRAGMA RESTRICT\_REFERENCES in the procedure.
- D. Filter out control characters in user-supplied identifier names.
- E. Use the object ID of the table from the data dictionary to build the trigger name.

**Answer:** ADE

7.Which statement describes the purpose of the plshprof command?

- A. It produces HTML output from raw profiler output.
- B. It produces HTML output from profiler tables in the database.
- C. It populates profiler tables in the database from raw profiler output.
- D. It populates profiler tables in the database from raw profiler output.

### **Answer:** A

8.Examine the structure of the DEPARTMENTS table.

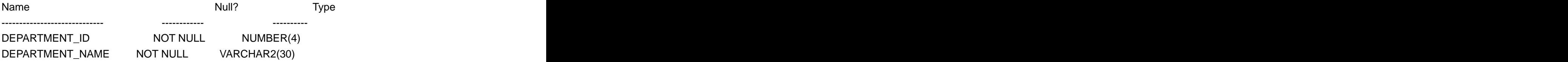

#### LOCATION\_ID NUMBER(4)

View the Exhibit and examine the code that you plan to use for creating a package to obtain the details of an employee using a host variable on the client side.

In SQL\*Plus, you plan to use the following commands:

SQL> VARIABLE x REFCURSOR

SQL> EXECUTE emp\_data.get\_emp(195,:x)

SQL> PRINT x

Which statement is true about the above scenario?

```
CREATE OR REPLACE PACKAGE emp data AS
 TYPE typ emp rec IS RECORD
 (last name VARCHAR2(20),
 dept name VARCHAR2(30));
 TYPE rt emp IS REF CURSOR RETURN typ emp rec;
PROCEDURE get emp
 (p_empid IN NUMBER, p_cv_emp IN OUT rt_emp);
 END;
 \primeCREATE OR REPLACE PACKAGE BODY emp data AS
PROCEDURE get emp
(p empid IN NUMBER, p cv emp IN OUT rt emp)
TS.
BEGIN
  OPEN p cv emp FOR
  SELECT last name, department name
      FROM employees JOIN departments USING (department id)
      WHERE employee id = p empid;
  CLOSE p cv emp;
END;
END;
```
A. The package executes successfully and passes the required data to the host variable.

B. The package specification gives an error on compilation because cursor variable types cannot be defined in the specification.

C. The package specification gives an error on compilation because the cursor variable parameter was specified before you defined it.

D. The package executes successfully, but does not pass the required data to the host variable because the cursor is closed before the PRINT statement runs.

#### **Answer:** D

9.Which two statements correctly describe the features of SecureFiles? (Choose two.)

A. Compression does not entail table or index compression and vice-versa.

B. Encryption stores the encryption keys for the LOB columns inside the database.

C. Encryption stores the encryption keys for the LOB columns outside the database.

D. Compression stores identical data occurring two or more times in the same LOB column as a single copy for the table.

**Answer:** AC

10.View the Exhibit to examine the PL/SQL code for the GET\_METADATA function. Which statement is true about the metadata gathered by the function?

```
CREATE OR REPLACE FUNCTION get metadata RETURN CLOB IS
 h NUMBER:
 th NUMBER;
 doc CLOB:
BEGIN
 h := DBMS METADATA.OPEN('TABLE');
 DBMS METADATA.SET FILTER(h, 'SCHEMA', 'HR');
 DBMS METADATA.SET FILTER(h, 'NAME', 'TIMECARDS');
 th := DBMS METADATA.ADD TRANSFORM(h, 'MODIFY');
 DBMS METADATA.SET REMAP PARAM(th, 'REMAP SCHEMA', 'HR', 'SCOTT');
 th := DBMS METADATA.ADD TRANSFORM(h, 'DDL');
 DBMS METADATA.SET TRANSFORM PARAM(th, 'SEGMENT ATTRIBUTES', false) ;
 doc := DBMS METHOD, FETCH CLOB(h);DBMS METADATA. CLOSE (h) ;
RETURN doc;
END:
```
A. The end result is the creation of DDL for the TIMECARDS table with all instances of the HR schema changed to SCOTT.

B. The end result is the creation of an XML document for all tables with all physical, storage, logging, and other segment attributes.

C. The end result is the creation of DDL for all tables with all instances of the HR schema changed to SCOTT along with all physical, storage, logging, and other segment attributes.

D. The end result is the creation of DDL for all tables and associated indexes with all instances of the HR schema changed to SCOTT along with all physical, storage, logging, and other segment attributes. **Answer:** A

11.DATA\_FILES is a directory object that contains the DETAILS.TXT text file.

You have the required permissions to access the directory object.

You create a table using the following command:

CREATE TABLE clob\_tab(col2 CLOB);

View the Exhibit and examine the PL/SQL block that you execute for loading the external text file into the table that currently has no rows. The PL/SQL block results in an error.

What correction must be done to ensure the PL/SQL block executes successfully?

```
DECLARE
  a clob CLOB := EMPTY CLOB();
  a bfile BFILE := BFILENAME ('DATA FILES', 'details.txt');
  n NUMBER;
  1 out CLOB;
BEGIN
  INSERT INTO clob tab(col2) VALUES(empty clob());
  DBMS LOB.FILEOPEN(a bfile);
  DBMS LOB.LOADFROMFILE (a clob, a bfile,
                         DBMS LOB. GETLENGTH (a bfile) );
  DBMS LOB.FILECLOSE(a bfile);
  COMMIT;
  SELECT col2 INTO 1_out FROM clob_tab;
  n := DBMS LOB. GETLENGTH (1 \text{ out});
  DBMS OUTPUT. PUT LINE (n) ;
END;
```
A. The L OUT variable must be initialized to an empty locator.

B. The L OUT variable has to be declared as a temporary LOB.

C. The A\_CLOB variable has to be declared as a temporary LOB.

D. The clause RETURNING col2 INTO a\_clob should be added to the INSERT statement to correctly initialize the locator.

#### **Answer:** D

12.Which two statements are true about associative arrays and varrays? (Choose two.)

A. Only varrays must start with the subscript 1.

B. Only varrays can be used as column types in database tables.

C. Both associative arrays and varrays must start with the subscript 1.

D. Both associative arrays and varrays can be used as column types in database tables.

**Answer:** AB

13.Examine the commands:

```
CREATE TYPE typ_course_tab IS VARRAY(5) OF VARCHAR2(20)
/
CREATE TYPE typ_course_nst
 AS TABLE OF typ_course_tab
/
CREATE TABLE faculty
( faculty_id NUMBER(5),
faculty_name VARCHAR2(30),
courses typ_course_nst)
NESTED TABLE courses STORE AS course_stor_tab
/
INSERT INTO faculty
VALUES (101, 'Jones', NULL);
```
UPDATE (SELECT courses FROM faculty WHERE faculty\_id=101) SET courses =

typ\_course\_nst(11,'Oracle');

Which statement is true about the execution of these commands?

A. All the commands execute successfully.

B. Only the first two commands execute successfully.

C. Only the first four commands execute successfully.

D. Only the first three commands execute successfully.

#### **Answer:** C

14.Examine the structure of the EMPLOYEES table in the SCOTT schema.

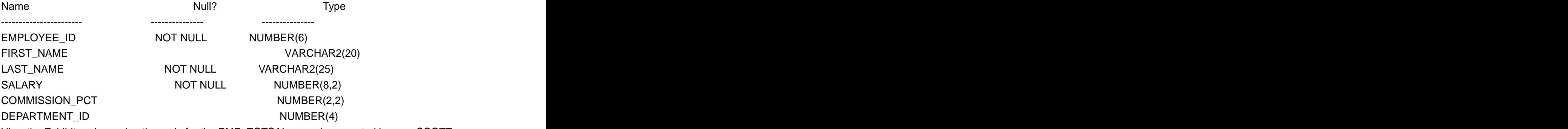

View the Exhibit and examine the code for the EMP\_TOTSAL procedure created by user SCOTT. Which statement is true regarding the EMP\_TOTSAL procedure?

```
CREATE OR REPLACE PROCEDURE emp_totsal
(p_emp_id NUMBER)
IS.
V_total NUMBER := 0;
BEGIN
  SELECT salary+(salary*NVL(commission_pct,0)) INTO v_total
  FROM employees
  WHERE employee_id=p_emp_id;
  IF SQL%NOTFOUND THEN
      DBMS_OUTPUT.PUT_LINE('Employee does not exist');
  ELSE
  DBMS_OUTPUT.PUT_LINE('Total salary for employee '||<br>p_emp_id || ' is ' || v_total);<br>END IF;
END;
```
A. It is created successfully, but displays the correct output message only for existent employee IDs.

B. It is created successfully and displays the correct output message for both existent and nonexistent employee IDs.

C. It generates an error because the %NOTFOUND attribute cannot be used in combination with a SELECT INTO statement

D. It generates an error because a user-defined exception has to be included whenever

the %NOTFOUND attribute is used in combination with a SELECT INTO statement.

#### **Answer:** A

15.Examine the code in the following PL/SQL block:

**DECLARE DECLARE** 

TYPE NumList IS TABLE OF INTEGER;

List1 NumList := NumList(11,22,33,44); **BEGIN B BEGIN** List1.DELETE(2); DBMS\_OUTPUT.PUT\_LINE ( 'The last element# in List1 is ' || List1.LAST || ' and total of elements is '||List1.COUNT); List1.EXTEND(4,3); END; / Which two statements are true about the above code? (Choose two.)

A. LAST and COUNT give different values.

B. LAST and COUNT give the same values.

C. The four new elements that are added contain the value 33.

D. The four new elements that are added contain the value 44.

**Answer:** AC